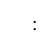

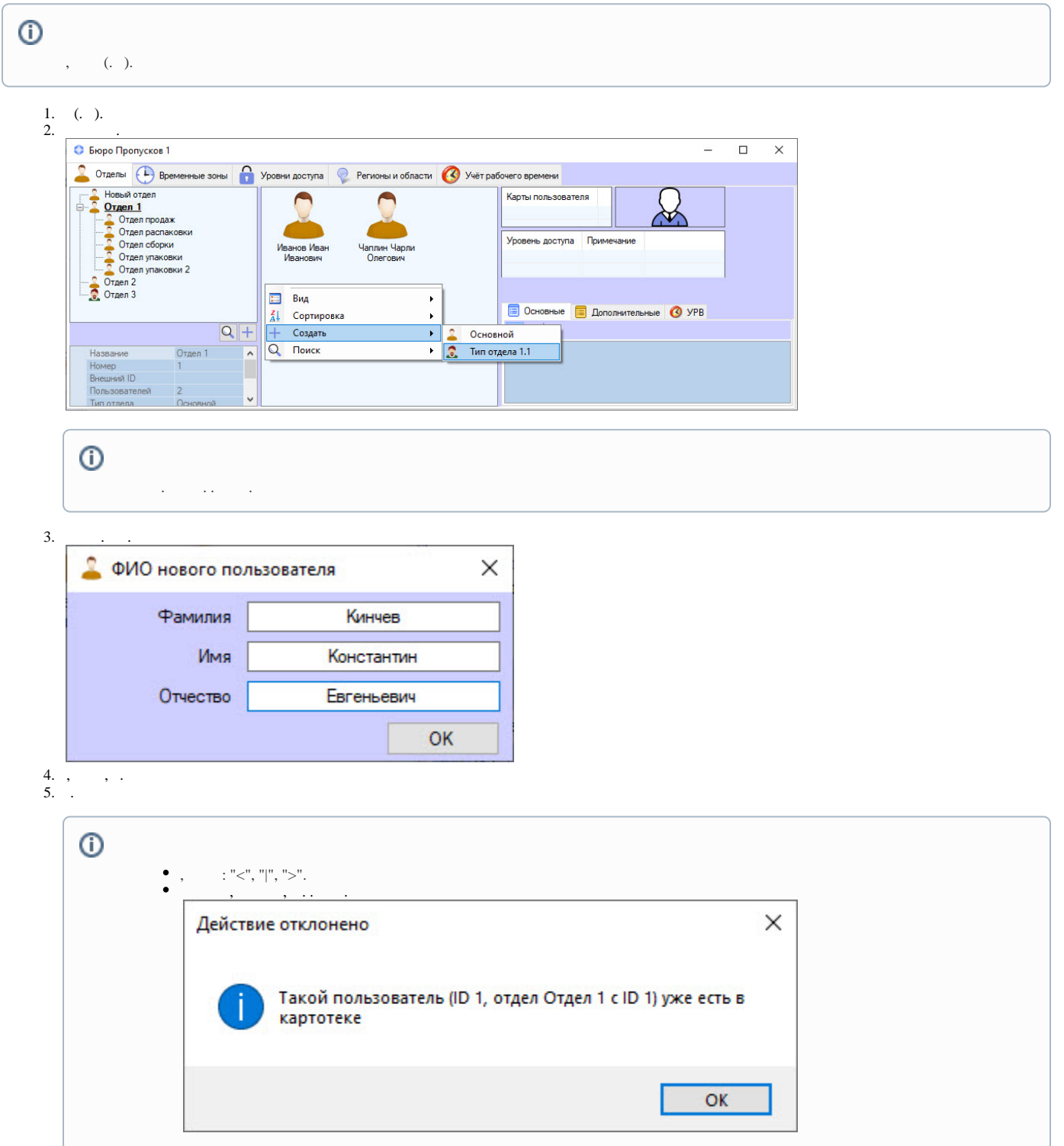

## 6.  $\cdot$  < > 0.